Written by bluesever Sunday, 15 October 2017 15:07 -

## Zenjungle - We Are Not Here (2016)

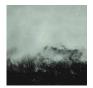

1. Yellow Mountain 05:13 2. Invisible Cities 10:54 3. Elegy For The Will 08:00 4. Tomorrow 04:46 5. Mediterraneo 05:59 6. Gloaming Circles 04:19 Zenjungle - guitars, tenor sax, field recordings, synths Strings on Mediterraneo by Thom Brookes/Drombeg

We are very pleased to release the new album by Zenjungle, as a follow up to his critically acclaimed Tape "Flow". "We Are Not Here" picks up the mood of "Flow" with floating sounds from different kind of instruments, melting together into a river of drone, ambient and dark jazz.

Zenjungle aka Phil Gardelis from Athens (Greece) builds his soundscapes with electric guitars, field recordings, synths and his tenor saxophone giving the distinctive note to the sound universe of Zenjungle. This time also with guest musician Drombeg giving some string sounds to complete the floating soundjourney.

"We Are Not Here" synonymously stands for a moment in which you are not able to react, like the moment when you see that a house is burning and you know that your home will be destroyed by the fire. Juxtaposed to this very dark allegory the sound of the album is not fully dark, obversely it is mostly very open and lightful, depending on the mood of the listener. This is also a detail that we tried to devolve into the artwork of the album. --- midirarecords.com

download (mp3 @320 kbs):

yandex mediafire uloz.to mega 4shared cloudmailru gett

## Zenjungle - We Are Not Here (2016)

Written by bluesever Sunday, 15 October 2017 15:07 -

<u>back</u>